Subject: Re: Bug: adding HScrollBar uses sbar as item Posted by [luoganda](https://www.ultimatepp.org/forums/index.php?t=usrinfo&id=34192) on Tue, 24 Apr 2018 16:30:04 GMT [View Forum Message](https://www.ultimatepp.org/forums/index.php?t=rview&th=10330&goto=49761#msg_49761) <> [Reply to Message](https://www.ultimatepp.org/forums/index.php?t=post&reply_to=49761)

ok, here it goes...

... i meant VScrollBar not HScrollBar, but it's probably the same for HScrollBar. Adding VScrollBar to window is ok, while adding to Splitter is the similar as it would be written for item, eg 'Splitter << vscrollbar'. In src code, it probably uses(and displaces) sbFrameCtrl as normal item.

For now - a workaround is needed for this, like some wrapper ctrl to which VScrollBar and Splitter are added.

File Attachments 1) [tpSplitterAndVSBar.7z,](https://www.ultimatepp.org/forums/index.php?t=getfile&id=5558) downloaded 255 times

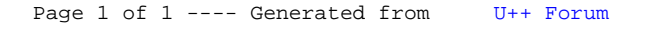